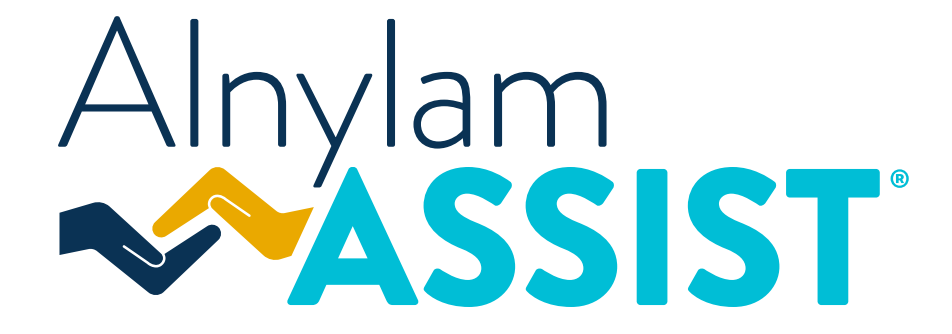

**Provider Readiness Guide**

## Alnylam Assist™ is here to help

#### **Alnylam Assist™ is dedicated to helping guide your patient through treatment with an Alnylam product.**

Alnylam Assist™ offers support to help with:

- $\triangleright$  Securing access to an Alnylam product for your patient
- $\triangleright$  Initiating treatment for your patient
- ▷ Ordering product

**For more information about how Alnylam Assist™ can help your patients, visit www.AlnylamAssist.com.**

### Preparing for the coverage and reimbursement process

### **When prescribing an Alnylam product, please refer to the steps below.**

#### **With payers**

1

2

3

Contact the payers through whom your patient has insurance coverage (commercial, local Medicaid Administrative Contractor, State Medicaid, etc.) for additional information regarding appropriate coverage, coding, and payment policies.

- ▷ For example, discuss the payment methodology for the appropriate Healthcare Common Procedure Coding System (HCPCS) code with payers and what constitutes a clean claim
- $\triangleright$  Review the payer-specific coverage requirements and key medical necessity criteria
- $\triangleright$  Ensure accurate and proper chart documentation

#### **With your practice**

# 4

- Know who in your practice is responsible for each of the following tasks:
- $\triangleright$  Receiving benefit verification information
- $\triangleright$  Submitting prior authorization/precertification, if required
- $\triangleright$  Discussing financial obligations with patients
- $\triangleright$  Scheduling appointments for drug administration
- $\triangleright$  Ordering product for your patients
- $\triangleright$  Submitting claims to payers

Update charge master/electronic billing system to ensure that the Alnylam product is recognized.

Anticipate requests from payers for clinical documentation if filing a claim for an Alnylam product.

The Alnylam Assist™ team includes **Field Reimbursement Directors** who are knowledgeable in chart documentation best practices and billing and coding requirements for Alnylam products. They can answer questions on these topics.

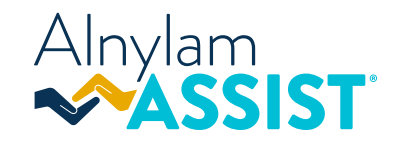

6 5

# Initiating therapy

#### **When preparing to treat a patient with an Alnylam product at your practice, follow the steps below to help enable patient access, proper claims submission, and reimbursement.**

- Together with your patient, complete the Alnylam Assist™ **Start Form** to enroll your patient in Alnylam Assist™.
	- $\triangleright$  An Alnylam Case Manager will initiate verification of benefits and eligibility assessment for patient financial assistance, if appropriate.
	- ▷ To access the Alnylam Assist™ **Start Form**, visit **[www.AlnylamAssist.com](http://www.alnylamassist.com)**
- $\bigg)$ 3

4

1

Schedule the patient for treatment.

Work with Alnylam Assist™ to determine the method for ordering product.

▷ Alnylam Assist™ will send your patient's prescription to a specialty pharmacy and/or provide you with details about a specialty distributor. For some patients, home administration may also be an option depending on their insurance coverage.

After treatment, complete and submit the claim to the payer, if appropriate.

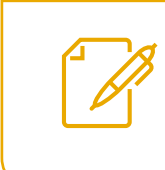

To get started, go to [www.AlnylamAssist.com](http://www.AlnylamAssist.com) and complete the Alnylam Assist™ **Start Form** with your patient.

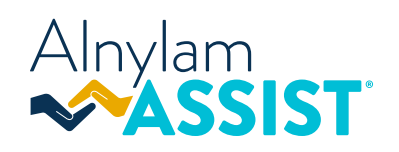

#### **Questions about your patient's health insurance? Alnylam Assist™ may be able to help:**

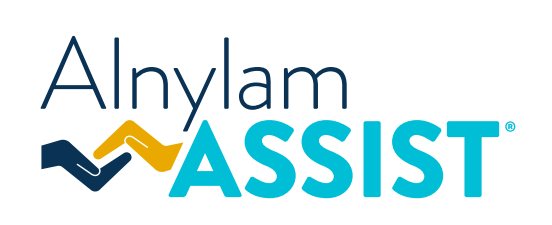

Monday–Friday, 8am–6pm **:** 1-833-256-2748 | **:** 1-833-256-2747

> **To learn more, visit [www.AlnylamAssist.com](https://www.alnylamassist.com/).**

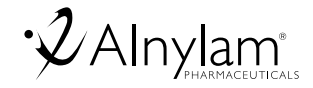

Alnylam Assist and its associated logo are trademarks of Alnylam Pharmaceuticals, Inc. © 2022 Alnylam Pharmaceuticals, Inc. All rights reserved. NP-USA-00515-V2